## **Managing Media Clips**

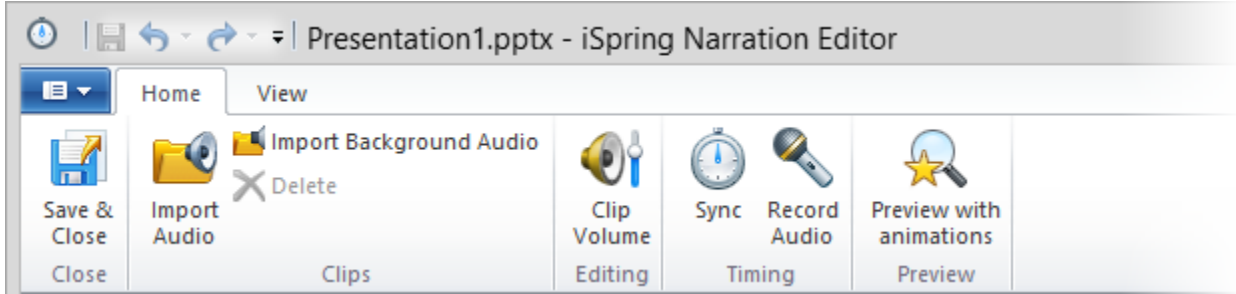

You can use the Narration Editor to...

- [Record audio narration](https://ispringhelpdocs.com/display/ICO/Record+Audio)
- [Import audio narration](https://ispringhelpdocs.com/display/ICO/Importing+Audio)
- [Import background audio](https://ispringhelpdocs.com/display/ICO/Importing+Background+Audio)
- [Sync narrations with your presentation](https://ispringhelpdocs.com/display/ICO/Synchronizing+Presentation+with+Audio+Clips)
- [Adjust clip volume](https://ispringhelpdocs.com/display/ICO/Controlling+Volume+of+a+Clip) [Delete clip](https://ispringhelpdocs.com/display/ICO/Deleting+a+Clip+on+the+Timeline)